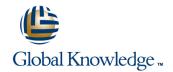

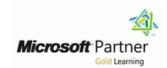

## Configuring, Managing and Troubleshooting Microsoft Exchange Server 2010

Cursusduur: 5 Dagen Cursuscode: M10135

### Beschrijving:

#### Nederlands

In deze 5-daagse Exchange training krijgt de deelnemer de kennis en vaardigheden om een Microsoft Exchange Server 2010 te kunnen configureren en beheren. Voor deze cursus is geen kennis van voorgaande Exchange versies vereist, maar er wordt wel kennis verwacht van Windows Server beheer en Active Directory services of Active Directory Domain Services (AD DS).

\_\_\_\_\_

#### English

This five-day, instructor-led course will provide you with the knowledge and skills to configure and manage a Microsoft Exchange Server 2010 messaging environment. This course does not require previous Exchange Server experience, but does require that students have significant experience in managing Windows Server and Active Directory directory services or Active Directory Domain Services (AD DS). This course will teach you how to configure Exchange Server 2010, as well as provide guidelines, best practices, and considerations that will help you optimize your Exchange server deployment.

## Doelgroep:

#### Nederlands

Systeembeheerders, netwerkbeheerders of supportmedewerkers die Microsoft Exchange Server 2010gaan installeren, configureren en beheren

\_\_\_\_\_

#### English

This course is intended for people aspiring to be enterprise-level messaging administrators. Others who may take this course include IT generalists and help desk professionals who want to learn about Exchange Server 2010. People coming into the course are expected to have at least 3 years experience working in the IT field—typically in the areas of network administration, help desk, or system administration. They are not expected to have experience with previous versions of Exchange Server.

## Doelstelling:

- After completing this course, students will be able to:
- Install and deploy Exchange Server 2010.
- Configure Mailbox servers and Mailbox server components.
- Manage recipient objects.
- Configure the Client Access server role.
- Manage message transport.
- Configure the secure flow of messages between the Exchange Server organization and the Internet.
- Implement a high availability solution for Mailbox servers and other server roles.

- Plan and implement backup and restore for the server roles.
- Plan and configure messaging policy and compliance.
- Configure Exchange Server permissions and security for internal and external access.
- Monitor and maintain the messaging system.
- Transition an Exchange Server 2003 or Exchange Server 2007 organization to Exchange Server 2010.
- Configure the Unified Messaging server role and Unified Messagingcomponents.
- Implement High Availability across multiple sites and implement Federated Sharing.

## Vereiste kennis en vaardigheden:

Nederlands

Van de deelnemers wordt de volgende kennis en ervaring verwacht:

- Basiskennis van netwerk technieken zoals Domain Name System (DNS) en firewall technologieën.
- Ervaring met het Microsoft® Windows Server 2003 en Microsoft Windows Server 2008 operating system platform.
- Ervaring met Active Directory® directory services in Windows Server 2003 of Windows Server 2008.
- Ervaring met backup en restore op Windows Servers.
- Ervaring in het gebruik van Windows management en monitoring tools zoals Microsoft Management Console, Active Directory Users and Computers, Performance Monitor, Event Viewer en Internet Information Services (IIS) Administrator
- Ervaring met Windows networking en troubleshooting tools zoals Network Monitor, Telnet en NSLookup.
- Fundamentele kennis van certificaten en Public Key Infrastructure (PKI)
- Basis ervaring met Windows Mobile

\_\_\_\_\_

#### English

In addition to their professional experience, students who attend this training should have the following prerequisite knowledge:

- Fundamental knowledge of network technologies including Domain Name System (DNS) and firewall technologies.
- Experience with the Microsoft® Windows Server 2003 and Microsoft Windows Server 2008 operating systems.
- Experience with Active Directory® directory services in Windows Server 2003 or Windows Server 2008.
- Experience managing backup and restore on Windows Servers.
- Experience using Windows management and monitoring tools such as Microsoft Management Console, Active Directory Users and Computers, Performance Monitor, Event Viewer, and Internet Information Services (IIS) Administrator
- Experience using Windows networking and troubleshooting tools such as Network Monitor, Telnet and NSLookup.
- Fundamental knowledge of certificates and Public Key Infrastructure (PKI)
   Basic experience with Windows Mobile

Vervolgcursussen:

M10135 www.globalknowledge.nl info@globalknowledge.nl 030 - 60 89 444

#### Cursusinhoud:

### Module 1: Deploying Microsoft Exchange Server 2010

This module describes how to prepare for, and perform, an Exchange Server 2010installation. It also provides details on the Exchange Server 2010 deployment.

- Overview of Exchange Server 2010 Requirements
- Installing Exchange Server 2010 Server Roles
- Completing an Exchange Server 2010
  InstallationLab: Installing Exchange Server 2010
- Evaluating Requirements for an Exchange Server Installation
- Preparing for an Exchange Server 2010 Installation
- Installing Exchange Server 2010Lab:
  Verifying an Exchange Server 2010
  Installation
- Verifying an Exchange Server 2010 InstallationAfter completing this module, students will be able to:
- Describe Exchange Server 2010 requirements.
- Install the Exchange Server 2010 server roles.
- Complete an Exchange Server 2010 installation.

### Module 2: Configuring Mailbox Servers

This module describes the management tools that you can use to manage Exchange Server 2010. It also describes the Mailbox server role, some of the new Exchange Server 2010 features, the most common Mailbox server role post-installation tasks, and public folders.

- Overview of Exchange Server 2010 Administrative Tools
- Configuring Mailbox Server Roles
- Configuring Public FoldersLab : Configuring Mailbox Servers
- Configuring Mailbox Databases
- Configuring Public FoldersAfter completing this module, students will be able to:
- Describe the Exchange Server 2010 administrative tools.
- Configure mailbox server roles.
- Configure public folders.

## **Module 3: Managing Recipient Objects**

This module describes how you can manage recipient objects, address policies, and address lists in Exchange Server 2010. It also describesprocedures for performing bulk management tasks in Exchange Management

# Module 6: Implementing Messaging Security

This module describes how to plan for and deploythe Edge Transport server role and the security issues related to the deployment. It also describes how to configure secure SMTP messaging as well as Domain Security.

- Deploying Edge Transport Servers
- Deploying an Antivirus Solution
- Configuring an Anti-Spam Solution
- Configuring Secure SMTP MessagingLab
  Configuring Edge Transport Servers and Forefront Protection 2010
- Configuring Edge Transport Servers
- Configuring ForeFrontProtection 2010 for Exchange ServersLab: Implementing Anti-Spam Solutions
- Configuring an Anti-Spam Solution on Edge Transport ServersAfter completing this module, students will be able to:
- Deploy Edge Transport servers.
- Deploy an antivirus solution.
- Configure an anti-spam solution.
- Configure secure SMTP messaging.

#### Module 7: Implementing High Availability

This module describes the high availability technology built into Exchange Server 2010 and some of the outside factors that affect highly available solutions.

- Overview of High Availability Options
- Configuring Highly Available Mailbox Databases
- Deploying Highly Available Non-Mailbox ServersLab: Implementing High Availability
- Deploying a DAG
- Deploying Highly Available Hub Transport and Client Access Servers
- Testing the High Availability ConfigurationAfter completing this module, students will be able to:
- Describehigh availability options.
- Configure highly available mailbox databases.
- Deploy highly available nonmailbox servers.

# Module 8: Implementing Backup and Recovery

This module describes the backup and restore features built into Exchange Server 2010 and considerations for creating a suitable backup plan.

Planning Backup and Recovery

# Module 11: Maintaining Microsoft Exchange Server 2010

This module describes how to monitor and maintain Exchange Server 2010. It also describes how to troubleshoot Exchange Server when problems arise.

- Monitoring Exchange Server 2010
- Maintaining Exchange Server 2010
- Troubleshooting Exchange Server 2010Lab: Maintaining Exchange Server 2010
- Monitoring Exchange Server 2010
- Troubleshooting Database Availability
- Troubleshooting Client Access ServersAfter completing this module, students will be able to:
- Monitor Exchange Server 2010.
- Maintain Exchange Server 2010.
- Troubleshoot Exchange Server 2010.

## Module 12: Upgrading from Exchange Server 2003 or Exchange Server 2007 to Exchange Server 2010

This module describes how to upgrade an existing Exchange Server 2003 or Exchange Server 2007organization to an Exchange Server 2010 organization. It also describes the various considerations for implementing coexistence between the two messaging systems after an Exchange Server 2010 deployment.

- Overview of Upgradingto Exchange Server
- Upgradingfrom Exchange Server 2003 to Exchange Server 2010
- Upgradingfrom Exchange Server 2007 to Exchange Server 2010Lab: (no lab) After completing this module, students will be able to:
- Describe the general Exchange Server 2010 upgrade scenarios and strategies.
- Upgrade from Exchange Server 2003 to Exchange Server 2010.
- Upgrade from Exchange Server 2007 to Exchange Server 2010.

# Module 13: Implementing Unified Messaging

This appendix describes how Unified Messaging integrates Exchange Server with telephony networks. It also describes how to configure Unified Messaging.

- Overview of Telephony
- Introducing Unified Messaging
- Configuring Unified MessagingLab :

#### Shell.

- Managing Mailboxes
- Managing Other Recipients
- Configuring E-Mail Address Policies
- Configuring Address Lists
- Performing Bulk Recipient Management TasksLab: Managing Recipient Objects
- Managing Recipients
- Configuring E-Mail Address Policies
- Configuring Address Lists
- Performing Bulk Recipient Management TasksAfter completing this module, students will be able to:
- Manage mailboxes in Exchange Server 2010.
- Manage other recipients in Exchange Server 2010.
- Configure e-mail address policies.
- Configure address lists.
- Perform bulk recipient management tasks.

## **Module 4: Managing Client Access**

This module provides details on how to implement the Client Access server role in Exchange Server 2010.

- Configuring the Client Access Server Role
- Configuring Client Access Services for Outlook Clients
- Configuring Outlook Web App
- Configuring Mobile MessagingLab:
  Configuring Client Access Servers for
  Outlook Anywhere Access
- Configuring Client Access Servers
- Configuring Outlook AnywhereLab:
  Configuring Client Access Servers for
  Outlook Web App and Exchange ActiveSync
- Configuring Outlook Web App
- Configuring Exchange ActiveSyncAfter completing this module, students will be able to:
- Configure the Client Access server role.
- Configure Client Access services for Outlook Clients.
- Configure Outlook Web App.
- Configure mobile messaging.

## **Module 5: Managing Message Transport**

This module details how to manage message transport in Exchange Server 2010.lt alsodescribes how to deploy and configurethe Hub Transport server.

- Overview of Message Transport
- Configuring Message TransportLab : Managing Message Transport
- Configuring Internet Message Transport
- Troubleshooting Message Transport
- Troubleshooting Internet Message DeliveryAfter completing this module, students will be able to:

- Backing Up Exchange Server 2010
- Restoring Exchange Server 2010Lab : Implementing Backup and Recovery
- Backing Up Exchange Server 2010
- Restoring Exchange Server Data
- Restoring Exchange Servers (optional)After completing this module, students will be able to:
- Plan backup and recovery.
- Backup Exchange Server 2010.
- Restore Exchange Server 2010.

# Module 9: Configuring Messaging Policy and Compliance

This module describes how to configure the ExchangeServer 2010 messaging policy and compliance features.

- Introducing Messaging Policy and Compliance
- Configuring Transport Rules
- Configuring Journaling and Multi-Mailbox
  Search
- Configuring Messaging Records Management
- Configuring Personal ArchivesLab:
  Configuring Transport Rules, Journal
  Rules, and Multi-Mailbox Search
- Configuring Transport Rules
- Configuring Journal Rules and Multi-Mailbox SearchLab: Configuring Messaging Records Management and Personal Archives
- Configuring Messaging Records
  Management
- Configuring Personal ArchivesAfter completing this module, students will be able to:
- Describe messaging policy and compliance.
- Configure transport rules.
- Configure journaling and Multi-Mailbox Search.
- Configure Messaging Records Management.
- Configure Personal Archives.

### Module 10: Securing Microsoft Exchange Server 2010

This module describes how to configure administrative permissions with Role Based Access Control and how to secure the Exchange Server configuration.

- Configuring Role Based Access Control
- Configuring Security for Server Roles in Exchange Server 2010
- Configuring Secure Internet AccessLab : Securing Exchange Server 2010
- Configuring Exchange Server
- Permissions
- Configuring a Reverse Proxy for

- Implementing Unified Messaging
- Installing and Configuring Unified Messaging FeaturesAfter completing this module, students will be able to:
- Describe telephony systems.
- Describe Unified Messaging features and integration with Exchange Server 2010.
- Configure Unified Messaging.

### Module 14: Advanced Topics in Exchange Server 2010

This appendix provides an overview of how to implement a highly available Exchange Server 2010 deployment across multiple data centers. It also describes how to deploy Federated Sharing.

- Deploying Highly Available Solutions for Multiple Sites
- Implementing Federated SharingAfter completing this module, students will be able to:
- Implement high availability solutions for multiple sites.
- Implement Federated Sharing.

- Describe message transport in Exchange Server 2010.
- Configure message transport.
- Exchange Server AccessAfter completing this module, students will be able to:
- Configurerole based access controlpermissions.
- Configure security for Exchange Server 2010 server roles.
- Configure secure Internet access.

## Extra informatie:

This course will be delivered with digital courseware. In order to have the best learning experience you are asked to bring your own second screen to view the courseware. A second screen includes: tablets and laptops.

## Nadere informatie:

Neem voor nadere informatie of boekingen contact op met onze Customer Service Desk 030 - 60 89 444

info@globalknowledge.nl

www.globalknowledge.nl

Iepenhoeve 5, 3438 MR Nieuwegein

M10135 www.globalknowledge.nl info@globalknowledge.nl 030 - 60 89 444